# **МИНИСТЕРСТВО НАУКИ И ВЫСШЕГО ОБРАЗОВАНИЯ РОССИЙСКОЙ ФЕДЕРАЦИИ**

Филиал федерального государственного бюджетного образовательного учреждения высшего образования **«Кузбасский государственный технический университет имени Т. Ф. Горбачева» в г. Белово**

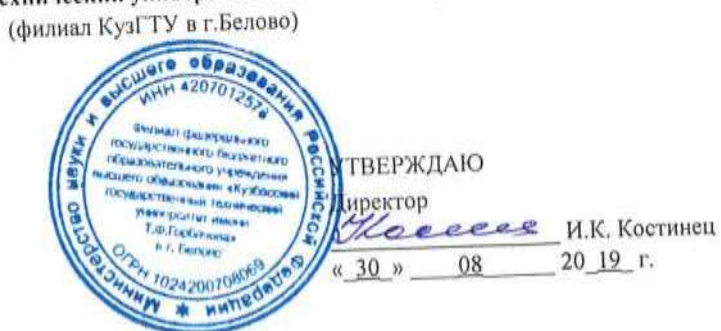

**Рабочая программа дисциплины**

## **Решение горных задач на ПК**

пециальность «21.05.04 горные работ Специализация «03 Открытые горные работы»

> присваиваемая квали<sub>т</sub> "Горный инженер (специалист)"

Формы обучения: очная, очно-заочная

Переутверждено 16.05.2023г. Директор филиала КузГТУ в г. Белово

И.К. Костинец

Подписано цифровой подписью: Костинец Ирина Константиновна DN: cn=Костинец Ирина Константиновна, o=Кузбасский государственный технический университет имени Т.Ф.Горбачева, ou=филиал КузГТУ в г.Белово, email=kostinets@yandex.ru, c=RU Дата: 2023.06.13 14:25:47 +07'00'

Белово 2019

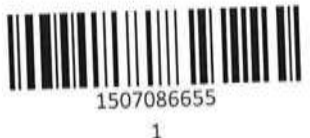

Рабочую программу доцент, к.т.н. 1629211 А.Ю. Бурцев

Рабочая программа обсуждена на заседании кафедры горного дела и техносферной безопасности

Протокол № 10\_\_\_\_\_ от \_\_\_18.06.2019\_

Зав. кафедрой горного дела и дав, кафедрои горного дела и дела в дела в дела в В.Ф. Белов

Согласовано учебно-методическим Советом филиала КузГТУ в г.Белово

Протокол № \_12\_\_\_\_\_ от \_\_01.07.2019\_\_\_\_\_\_\_\_\_\_\_

Председатель учебно-методического совета \_\_\_\_\_\_\_\_\_\_\_\_\_\_\_\_\_\_\_\_\_\_\_\_\_\_\_ Ж.А. Долганова

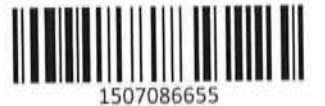

#### **1 Перечень планируемых результатов обучения по дисциплине "Решение горных задач на ПК", соотнесенных с планируемыми результатами освоения образовательной программы**

Освоение дисциплины направлено на формирование: общепрофессиональных компетенций:

ОПК-1 - владеть способностью решать задачи профессиональной деятельности на основе информационной и библиографической культуры с применением

Информационно-коммуникационных технологий и с учетом основных требований информационной безопасности

Знать: задачи профессиональной деятельности на основе информационной и библиографической

культуры с применением информационно-коммуникационных технологий

Уметь: решать задачи профессиональной деятельности на основе информационной и библиографической культуры с применением информационно-коммуникационных технологий.

Владеть: владеть способностью решать задачи профессиональной деятельности

ОПК-8 - владеть способностью выбирать и или разрабатывать обеспечение интегрированных технологических систем эксплуатационной разведки, добычи и переработки твердых полезных ископаемых, а также предприятий по строительству и эксплуатации подземных объектов техническими средствами с высоким уровнем автоматизации управления

Знать: технологические систем эксплуатационной разведки, добычи и переработки твердых полезных ископаемых

Уметь: разрабатывать обеспечение интегрированных технологических систем эксплуатационной разведки, добычи и переработки твердых полезных

Владеть: владеть способностью выбирать и или разрабатывать обеспечение интегрированных технологических систем

профессиональных компетенций:

ПК-11 - владеть способностью разрабатывать и доводить до исполнителей наряды и задания на выполнение горных, горностроительных и буровзрывных работ, осуществлять контроль качества работ и обеспечивать правильность выполнения их исполнителями, составлять графики работ и перспективные планы, инструкции, сметы, заявки на материалы и оборудование, заполнять

необходимые отчетные документы в соответствии с установленными формами

Знать: инструкции, сметы, заявки

Уметь: осуществлять контроль качества работ и обеспечивать правильность выполнения их исполнителями

Владеть: владеть способностью разрабатывать и доводить до исполнителей наряды и задания на выполнение горных, горностроительных и буровзрывных работ

ПК-22 - владеть готовностью работать с программными продуктами общего и специального назначения для моделирования месторождений твердых полезных ископаемых, технологий эксплуатационной разведки, добычи и переработки твердых полезных ископаемых, при строительстве и эксплуатации подземных объектов, оценке экономической эффективности горных и горностроительных работ, производственных, технологических, организационных и финансовых рисков в рыночных условиях

Знать: методы моделирования месторождений твердых полезных ископаемых, технологий эксплуатационной разведки, добычи и переработки твердых полезных ископаемых

Уметь: работать с программными продуктами общего и специального назначения

Владеть: владеть готовностью работать с программными продуктами общего и специального назначения

ПК-8 - владеть готовностью принимать участие во внедрении автоматизированных систем управления производством

Знать: методы внедрения автоматизированных систем управления производством

Уметь: внедрять автоматизированные системы управления производством

Владеть: владеть готовностью принимать участие во внедрении автоматизированных систем управления производством

профессионально-специализированных компетенций:

ПСК-3.2 - владеть владением знаниями процессов, технологий и механизации открытых горных и взрывных работ

Знать: методы компьютерного моделирования процессов, технологий и механизации открытых горных и взрывных работ

Уметь: владением знаниями процессов, технологий и механизации открытых горных и взрывных работ Владеть: знаниями процессов, технологий и механизации открытых горных и взрывных работ

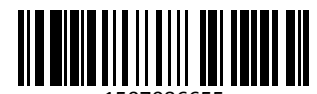

1507086655

ПСК-3.6 - владеть готовностью использовать информационные технологии при проектировании и эксплуатации карьеров

Знать: информационные технологии при проектировании и эксплуатации карьеров

Уметь: использовать информационные технологии при проектировании и эксплуатации карьеров Владеть: владеть готовностью использовать информационные технологии при проектировании и эксплуатации карьеров

## **В результате освоения дисциплины обучающийся в общем по дисциплине должен**

Знать:

- задачи профессиональной деятельности на основе информационной и библиографической культуры с применением информационно-коммуникационных технологий

- технологические систем эксплуатационной разведки, добычи и переработки твердых полезных ископаемых

- методы внедрения автоматизированных систем управления производством

- инструкции, сметы, заявки

- методы моделирования месторождений твердых полезных ископаемых, технологий эксплуатационной разведки, добычи и переработки твердых полезных ископаемых

- методы компьютерного моделирования процессов, технологий и механизации открытых горных и взрывных работ

- информационные технологии при проектировании и эксплуатации карьеров

Уметь:

- решать задачи профессиональной деятельности на основе информационной и библиографической культуры с применением информационно-коммуникационных технологий

- разрабатывать обеспечение интегрированных технологических систем эксплуатационной разведки, добычи и переработки твердых полезных

- внедрять автоматизированные системы управления производством

- осуществлять контроль качества работ и обеспечивать правильность выполнения их исполнителями

- работать с программными продуктами общего и специального назначения

- владением знаниями процессов, технологий и механизации открытых горных и взрывных работиспользовать информационные технологии при проектировании и эксплуатации карьеров Владеть:

- владеть способностью решать задачи профессиональной деятельности

- владеть способностью выбирать и или разрабатывать обеспечение интегрированных технологических систем

- владеть готовностью принимать участие во внедрении автоматизированных систем управления производством

- владеть способностью разрабатывать и доводить до исполнителей наряды и задания на выполнение горных, горностроительных и буровзрывных работ

- владеть готовностью работать с программными продуктами общего и специального назначения

- знаниями процессов, технологий и механизации открытых горных и взрывных работ

- владеть готовностью использовать информационные технологии при проектировании и эксплуатации карьеров

#### **2 Место дисциплины "Решение горных задач на ПК" в структуре ОПОП специалитета**

Для освоения дисциплины необходимы компетенции (знания умения, навыки и (или) опыт профессиональной деятельности), сформированные в рамках изучения следующих дисциплин: Информатика, Основы горного дела (открытая геотехнология), Процессы открытых горных работ.

**3 Объем дисциплины "Решение горных задач на ПК" в зачетных единицах с указанием количества академических часов, выделенных на контактную работу обучающихся с преподавателем (по видам занятий) и на самостоятельную работу обучающихся**

Общая трудоемкость дисциплины "Решение горных задач на ПК" составляет 3 зачетных единицы, 108 часов.

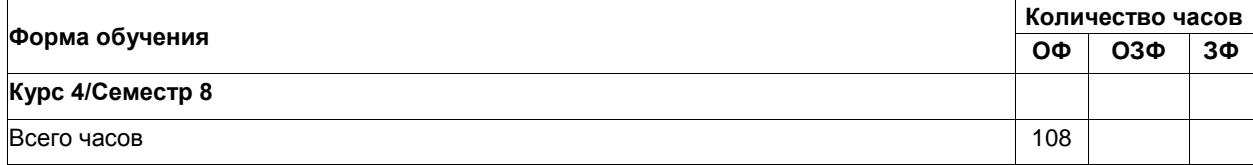

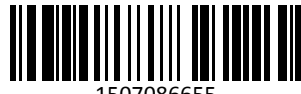

1507086655

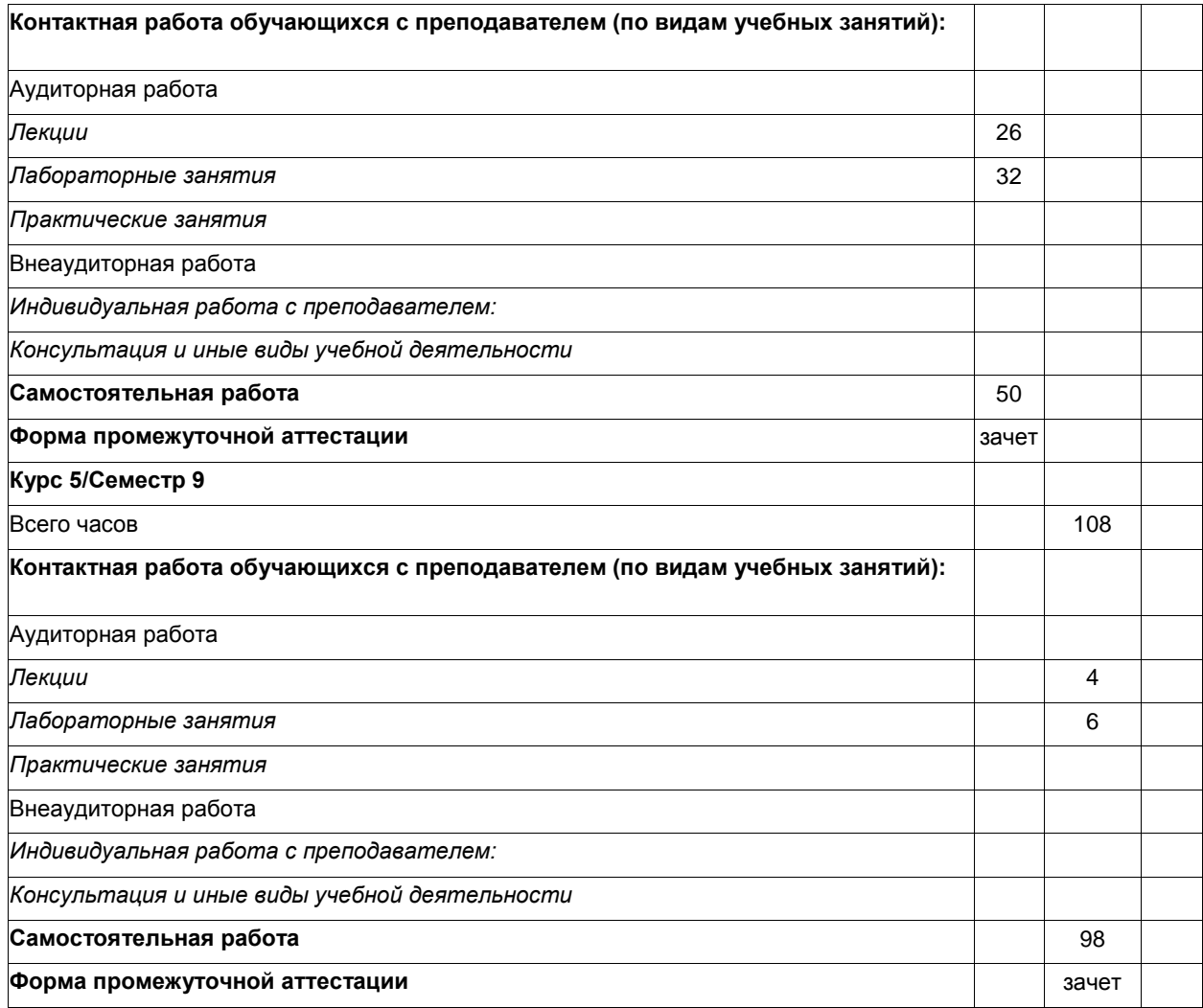

#### **4 Содержание дисциплины "Решение горных задач на ПК", структурированное по разделам (темам)**

### **4.1.Лекционные занятия**

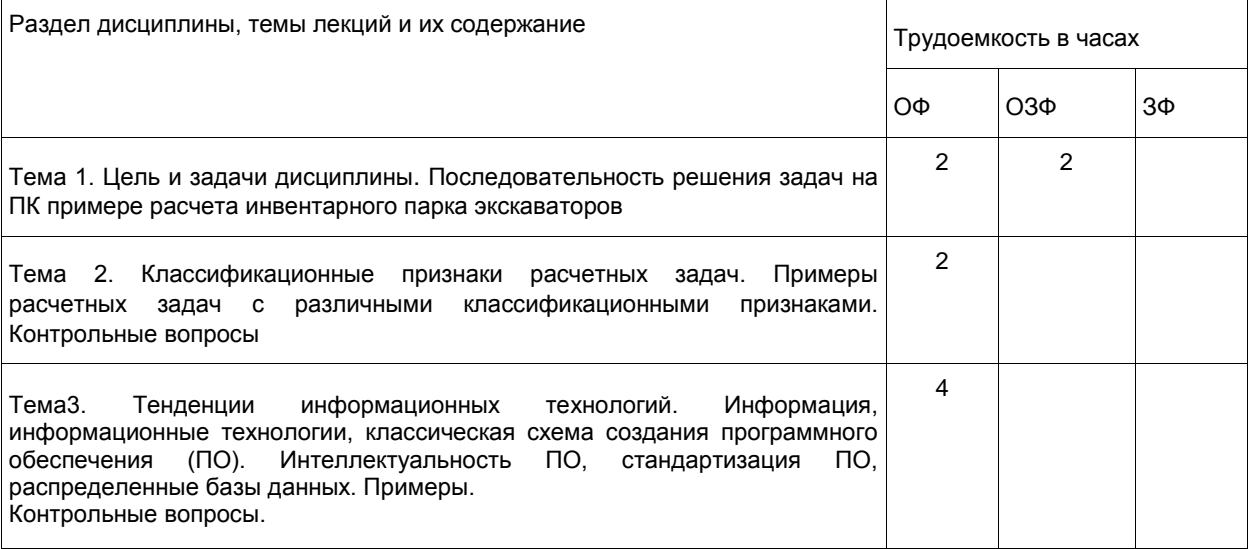

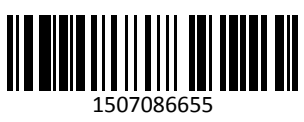

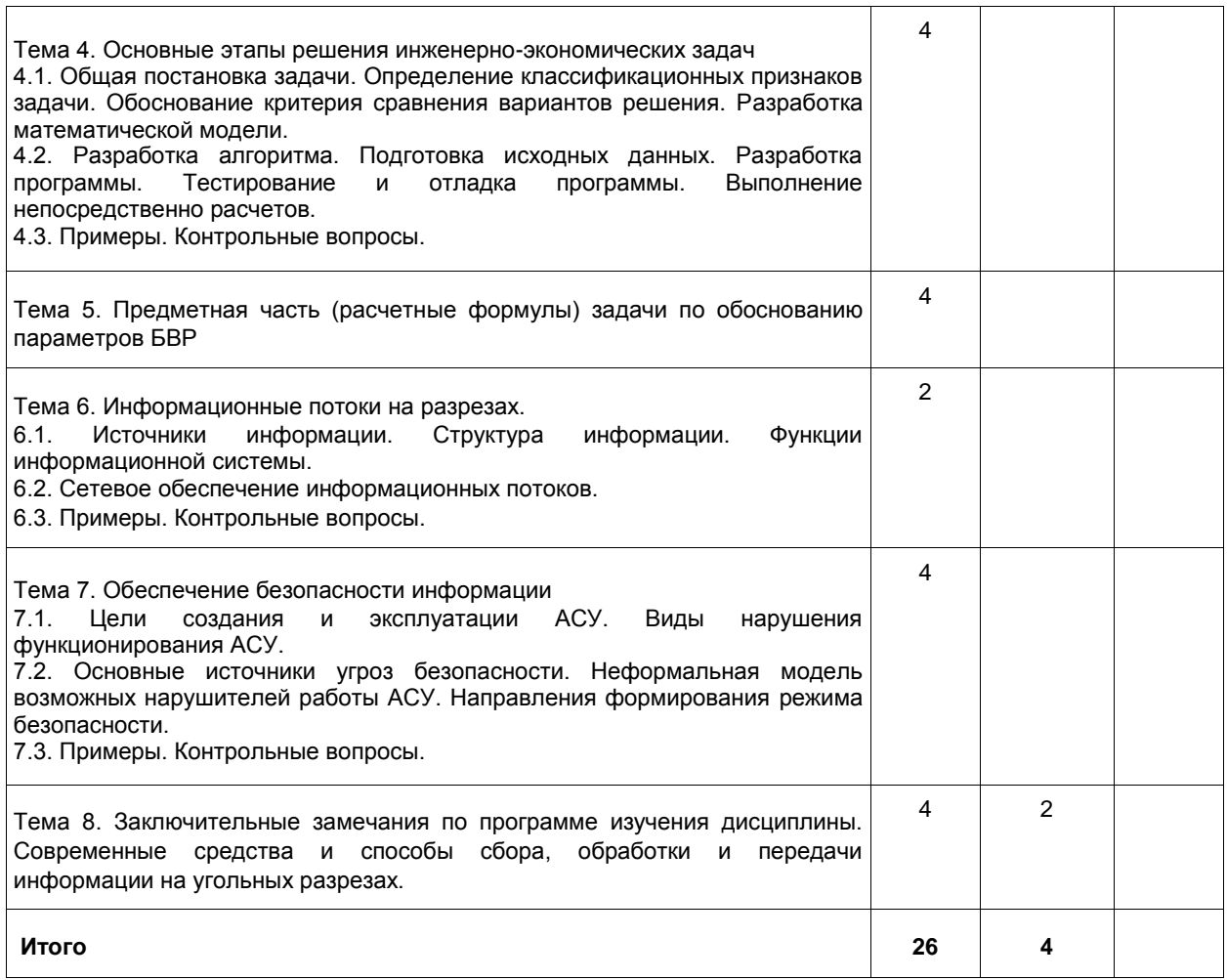

## **4.2. Лабораторные занятия**

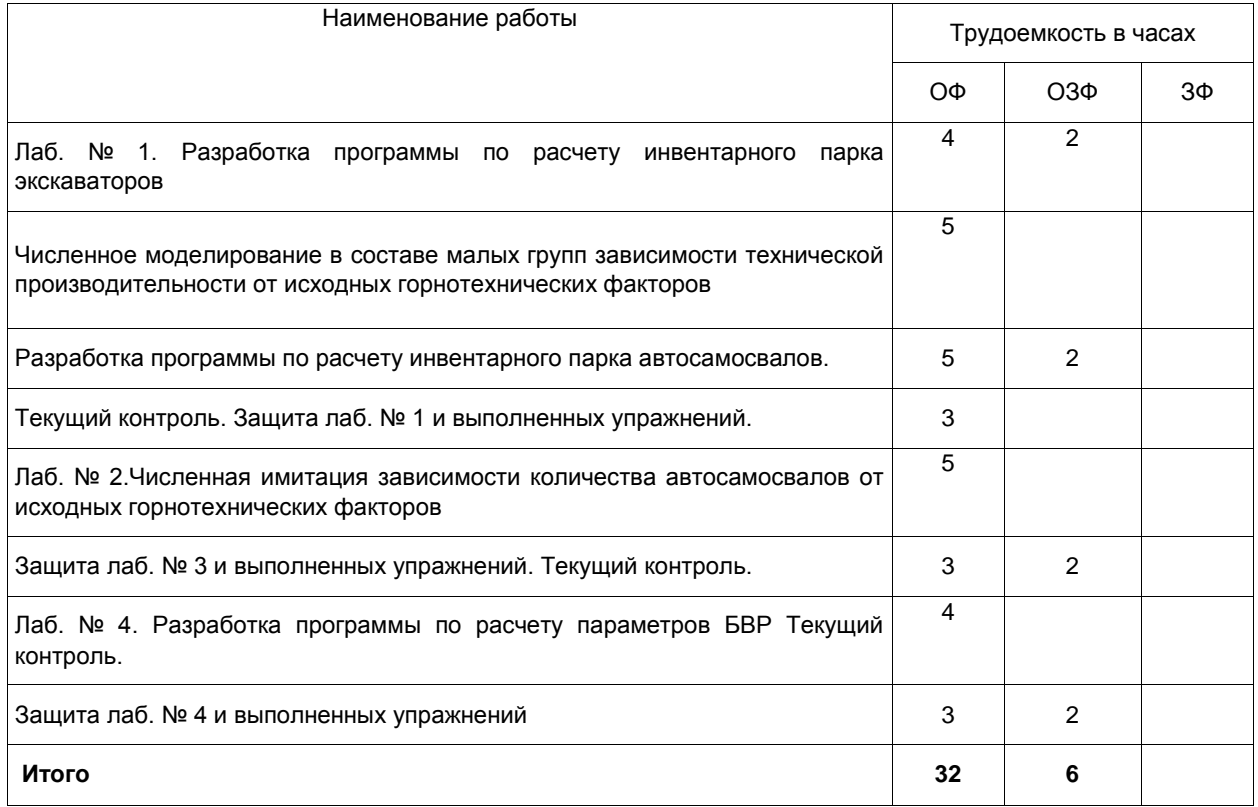

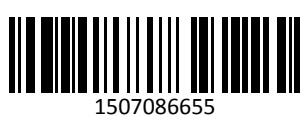

#### $4.3.$ Самостоятельная работа студента и перечень учебно-методического обеспечения для самостоятельной работы обучающихся по дисциплине

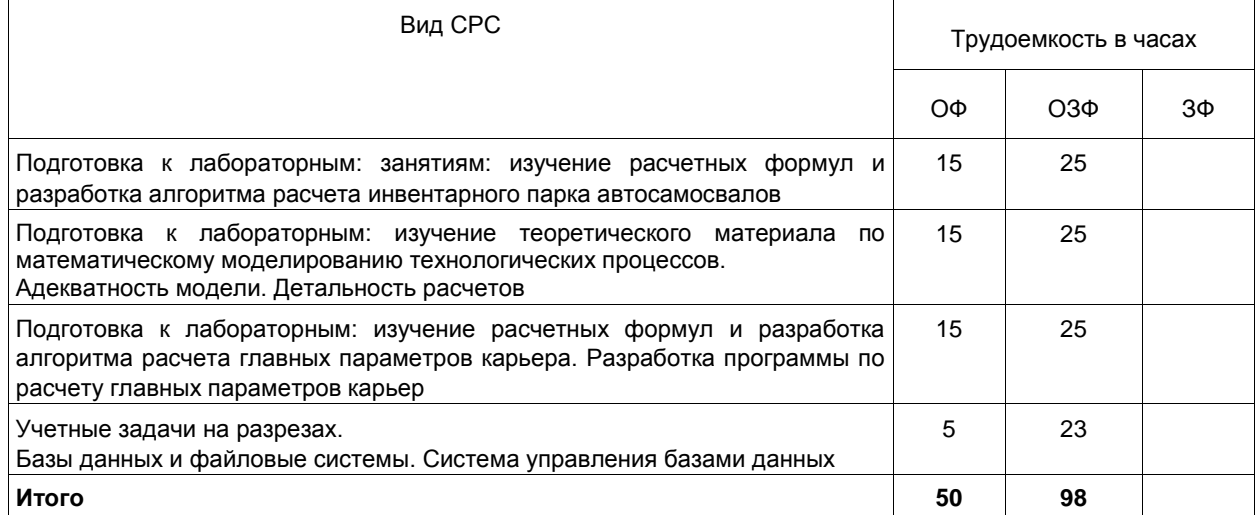

#### $\overline{\mathbf{5}}$ Фонд оценочных средств для проведения промежуточной аттестации обучающихся по дисциплине "Решение горных задач на ПК", структурированное по разделам (темам)

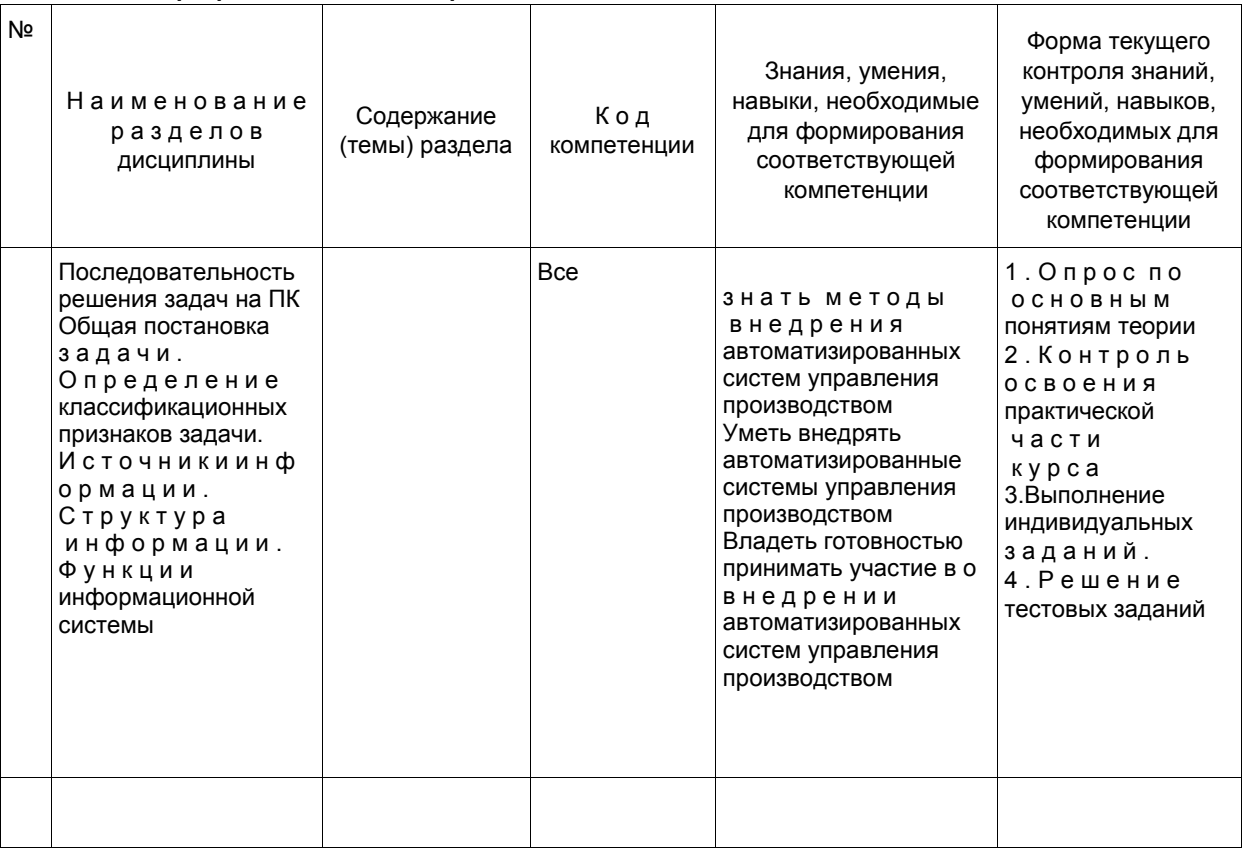

#### $5.1.$ Паспорт фонда оценочных средств

#### 5.2. Типовые контрольные задания или иные материалы

Домашняя работа состоит из теоретического вопроса и практического. Темы теоретических вопросов отражают содержание контрольных вопросов по материалам расчетных заданий студентов дневного обучения. В практической части выполняется расчет по индивидуальным исходным данным и

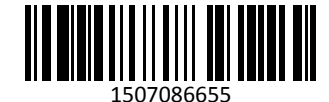

соответствующий чертеж. Задание выдается на установочной лекции. Вопросы контрольной работы изучаются студентами самостоятельно.

#### 5.2.1. Оценочные средства при текущем контроле

Примеры тестовых заданий:

- 1. Какая из названных процедур не является этапом разработки программного обеспечения
- 1) постановка задачи
- 2) алгоритмизация
- 3) тестирование
- 4) эксплуатация
- Правильный ответ 4.
- 2. Сколько знаков после запятой необходимо оставлять при выводе расчетных величин?
- $1) 1$
- $2) 2$

3) «по умолчанию» системы программирования4) из соображений разумной точности Правильный ответ  $-4$ 

3. ### - максимальное значение текущего коэффициента вскрыши, при котором открытая разработка месторождения экономически оправдана.

Ответ - граничный коэффициент вскрыши.

4. ### - сведения (данные) подлежащие сбору, передаче и обработки с целью принятия производственного решения.

Ответ - производственная информация.

#### 5.2.2 Оценочные средства при промежуточной аттестации

Промежуточная аттестация проводится с использованием фонда оценочных средств включающих темы курсовой работы, задания расчетных работ и др. Примерный перечень вопросов, тематика рефератов, примерные задания и пр. для промежуточного контроля приводятся в методических указаниях к конкретному виду занятий.

#### 5.2.3. Методические материалы, определяющие процедуры оценивания знаний, умений, навыков и (или) опыта деятельности, характеризующие этапы формирования компетенций

Основной учебной работой студента является самостоятельная работа в течение всего срока обучения. Начинать изучение дисциплины необходимо с ознакомления с целями и задачами дисциплины и знаниями и умениями, приобретаемыми в процессе изучения. Далее следует проработать конспекты лекций, рассмотрев отдельные вопросы по предложенным источникам литературы. Все неясные вопросы по дисциплине студент может разрешить на консультациях, проводимых по расписанию. При подготовке к практическим занятиям студент в обязательном порядке изучает теоретический материал в соответствии с методическими указаниями к практическим занятиям.

#### 6 Перечень основной и дополнительной учебной литературы, необходимой для освоения дисциплины "Решение горных задач на ПК"

#### 6.1 Основная литература

1. Сысоев, А. А. Обоснование технологических решений на разрезах [Текст] : учебное пособие для студентов вузов, обучающихся по направлению подготовки (специальности) "Горное дело" (специализация «Открытые горные работы») / А. А. Сысоев, О. И. Литвин, Я. О. Литвин; ФГБОУ ВПО «Кузбас. гос. техн. ун- т им. Т. Ф. Горбачева», Каф. открытых горн. работ. - Кемерово : Издательство КузГТУ. 2015. - 126 с. -Доступна электронная версия: http://library.kuzstu.ru/meto.php?n=91280&type=utchposob:common

2. Сысоев, А. А. Инженерно-экономические расчеты при обосновании технологических решений на разрезах [Электронный ресурс]: учебное пособие для студентов направления подготовки 130400 "Горное дело" специализации "Открытые горные работы" / А. А. Сысоев, О. И. Литвин, Я. О. Литвин; ФГБОУ ВПО «Кузбас. гос. техн. ун-т им. Т. Ф. Горбачева», Каф. открытых горн. работ. - Кемерово: КузГТУ, 2015. - 127с.1  $n\overline{n}$ (CD-ROM) ЭЛАКТЛОН ДИСК Доступна электронная версия: http://library.kuzstu.ru/meto.php?n=91271&type=utchposob:common

#### 6.2 Дополнительная литература

3. Анистратов, Ю. И. Технологические процессы открытых горных работ / Ю. И. Анистратов, К. Ю. Анистратов. - М.: ООО «НТЦ «Горное дело», 2008. - 448 с.

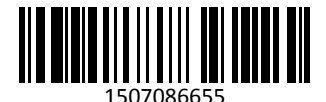

4. Скукин, В. А. Организация горного производства [Электронный ресурс] : практикум для бакалавров "Экономика и управление на предприятиях горной промышленности и геологоразведки" для изучения и выполнения практических занятий по дисциплинам: "Экономика и менеджмент горного производства" специальности 130404 "Подземная разработка месторождений полезных ископаемых", "Экономика горного производства" специальности 130403 "Открытые горные работы", "Организация производства и менеджмент" специальности 170100 "Горные машины и оборудование" / В. А. Скукин, А. Н. Супруненко ; В. А. Скукин, А. Н. Супруненко ; ФГБОУ ВПО «Кузбас. гос. техн. ун-т им. Т. Ф. Горбачева», Каф. производств. менеджмента. – Кемерово : КузГТУ, 2013. – 265 с1 электрон опт диск (CD-ROM). – URL: <http://library.kuzstu.ru/meto.php?n=91196&type=utchposob:common>

5. Сысоев, А. А. Инженерно-экономические расчеты для открытых горных работ: учеб. пособие / ГУ КузГТУ. – Кемерово, 2005. – 179 с.<http://library.kuzstu.ru/meto.php?n=90289&type=utchposob:common>

6. Таганов, Л. С. Информатика : учебное пособие для студентов техн. специальностей и направлений / Л. С. Таганов, А. Г. Пимонов; ГОУ ВПО «Куз- бас. гос. техн. ун-т». – Кемерово, 2010. – 330 с. 1 электрон. опт. диск (CD-ROM) http://library.kuzstu.ru/meto.php?n=90457&type=utchposob:common

7.Игнатов Ю. М. Геоинформационные системы в горном деле: учеб. пособие [Электронный ресурс] / Ю. М. Игнатов. – Кемерово: КузГТУ, 2012. – 205 с. <http://library.kuzstu.ru/meto.php?n=90588&type=utchposob:common>

#### **7 Перечень ресурсов информационно-телекоммуникационной сети «Интернет»**

Официальный сайт Кузбасского государственного технического университета имени Т. Ф. Горбачева. Режим доступа: www.kuzstu.ru.

Официальный сайт филиала КузГТУ в г. Белово. Режим доступа: [http://belovokyzgty.ru](http://belovokyzgty.ru/)

#### **8 Методические указания для обучающихся по освоению дисциплины "Решение горных задач на ПК"**

Основной учебной работой студента является посещение аудиторных занятий и самостоятельная работа в течение семестра. Начинать изучение дисциплины необходимо с ознакомления с целями и задачами дисциплины и знаниями и умениями, приобретаемы-ми в процессе изучения. Все неясные вопросы по дисциплине студент может разрешить на консультациях, проводимых по расписанию. При подготовке к лабораторным занятиям студент в обязательном порядке изучает теоретический материал в соответствии с лекциями. При подготовке к текущему контролю необходимо закрепить теоретические знания по темам, изученным за последний месяц. Залогом успешного и своевременного выполнения курсового проекта является регулярное посещение консультаций и планомерное выполнение разделов в течении семестра.

#### **9 Перечень информационных технологий, используемых при осуществлении образовательного процесса по дисциплине "Решение горных задач на ПК", включая перечень программного обеспечения и информационных справочных систем**

Для изучения дисциплины может использоваться следующее программное обеспечение:

- 1. ESET Remote Administrator 6
- 2. Libre Office
- 3. Mozilla Firefox

#### **10 Описание материально-технической базы, необходимой для осуществления образовательного процесса по дисциплине "Решение горных задач на ПК"**

Для осуществления образовательного процесса используется следующая материальная база:

- учебная аудитория № 306 для проведения занятий лекционного типа, занятий семинарского типа, групповых и индивидуальных консультаций, текущего контроля и промежуточной аттестации, оснащенная мультимедийным оборудованием: Переносной ноутбук Lenovo B590 15.6 дюйма экран, 2,2 ГГц тактовая частота, 4 Гб ОЗУ, 512 Мб видеопамять. Проектор Benq MS 612st, максимальное разрешение 1024х768;

- компьютерный класс № 207 для проведения занятий семинарского типа, групповых и индивидуальных консультаций, текущего контроля и промежуточной аттестации, оснащенный: Компьютер 8 шт.: 17 дюймовый LCD монитор Acer 1717s, Intel Core Duo 2.8 ГГц, 2Гб ОЗУ, 512 Мб видеопамять. Виртуальные лабораторные комплексы по дисциплинам "Сопромат", "Детали машин", "Теоретическая механика", "Химия" nanoCAD 3.0 САПР для инженеров, MathCAD 12.0, AutoCAD 2015. Подключение к общей локальной компьютерной сети Интернет.

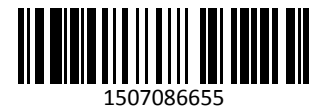

- научно-техническая библиотека для самостоятельной работы обучающихся, оснащенная компьютерной техникой с подключением к сети «Интернет» и доступом в электронную информационнообразовательную среду филиала.

#### **11 Иные сведения и (или) материалы**

При осуществлении образовательного процесса применяются следующие образовательные технологии: -традиционная с использованием современных технических средств; -интерактивная.

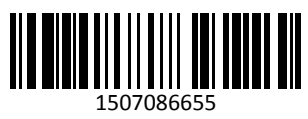